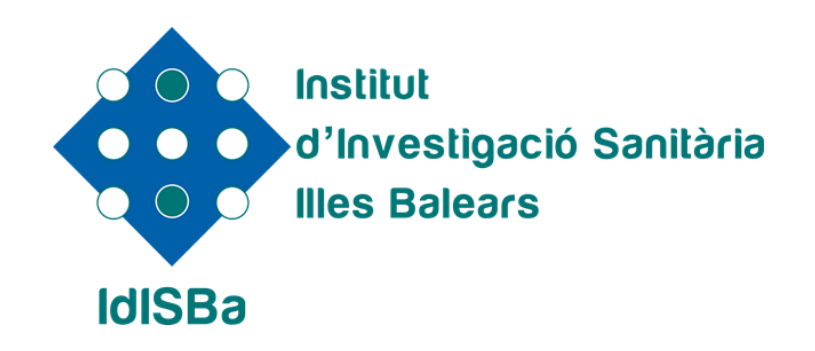

# **Currículum Vitae Abreviado (CVA)**

**Nuria Cases Porcel Unidad de Formación y Comunicación** 

Palma, a 05 de mayo de 2017

# **¿Qué es CVN de FECYT?**

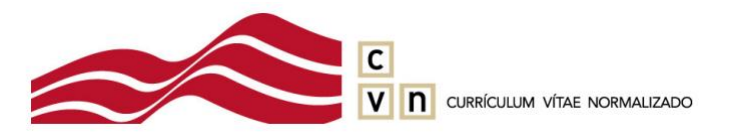

- **Una norma estándar que define un mismo formato de presentación de los datos curriculares de los investigadores.**
- **Desarrollada por el MINECO a través de la Fundación Española para la Ciencia y la Tecnología (FECYT).**
- **Es el modelo de CV más consensuado entre las instituciones españolas.**
- **Es el formato unificado de currículum comúnmente aceptado en la evaluación de las convocatorias de ayudas públicas.**

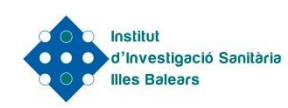

### **Ventajas de CVN**

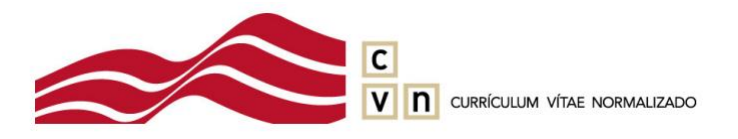

- **Presentar la información curricular en un mismo formato a todas las convocatorias del Plan Estatal y autonómicas que aceptan CVN.**
- **Traducir el CVN automáticamente a diferentes idiomas, lenguas co-oficiales del estado y lenguas extranjeras.**
- **El investigador puede editar y actualizar el CV de forma rápida y automática en sucesivas convocatorias a las que acceda.**
- **Adaptar el CV a la convocatoria que le interese al investigador: crear uno reducido (CVA) o ampliado (CVN).**

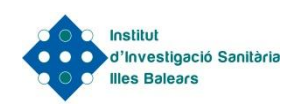

## **Currículum Vitae Normalizado**

- **Un currículum vítae en formato CVN es un fichero electrónico en formato PDF, mediante el cual los datos curriculares de cada investigador son individualizados por campos y archivados en formato XML.**
- **Esta información normalizada puede ser transferida electrónicamente a distintas bases de datos.**
- **El fichero pdf resultante puede ser archivado, visualizado o impreso localmente por el investigador, pero a efectos de seguridad e integridad de la información, cualquier modificación o manipulación posterior a su obtención desde una aplicación informática lo invalidará (o bien no será admitido por el organismo solicitante).**

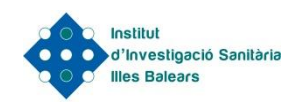

# **Currículum Vitae Normalizado**

El editor dispone de 8 Módulos:

- **1.- DATOS DE IDENTIFICACIÓN Y CONTACTO**
- **2.- SITUACIÓN PROFESIONAL**
- **3.- FORMACIÓN ACADÉMICA RECIBIDA**
- **4.- ACTIVIDAD DOCENTE**
- **5.- EXPERIENCIA CIENTÍFICA Y TECNOLÓGICA**
- **6.- ACTIVIDADES CIENTÍFICAS Y TECNOLÓGICAS**
- **7.- ACTIVIDAD EN EL CAMPO DE LA SANIDAD**
- **8.- RESUMEN DE TEXTO LIBRE**

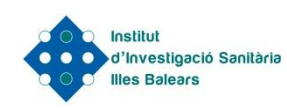

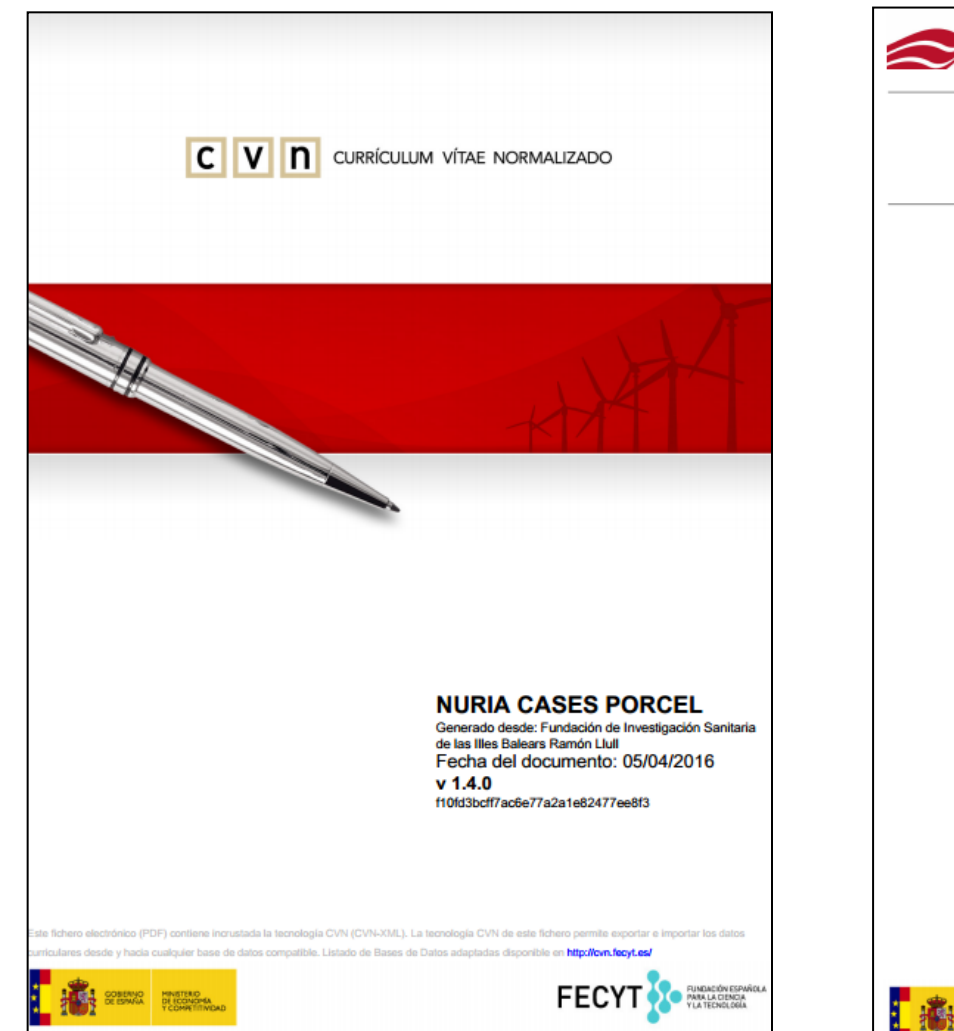

V n curriculum vitae Normalizado f10fd3bcff7ac6e77a2a1e82477ee8f3 **NURIA CASES PORCEL** Apellidos: **CASES PORCEL NURIA**<br>43089429X Nombre: DNI: 6506305929 ScopusID: Fecha de nacimiento: 15/05/1974 Sexo: Mujer **C/ GABRIEL ALZAMORA** Dirección de contacto: Código postal: 07009 País de contacto: España C. Autón./Reg. de contacto: **Illes Balears** Ciudad de contacto: **Palma De Mallorca** Teléfono fijo: 871205234 Ext:66314 Correo electrónico: nurla.cases@ssib.es 646687853 Teléfono móvil: Situación profesional actual Entidad empleadora: Instituto de Investigación Tipo de entidad: Instituto de Investigación Sanitaria Sanitaria de Palma (IdISPa) Departamento: Unidad de Gestión Formación y Comunicación, Fundación de Investigación Sanitaria de las Illes Balears (FISIB) Categoría profesional: Responsable de Unidad Fecha de inicio: 13/01/2014 Régimen de dedicación: Tiempo completo Cargos y actividades desempeñados con anterioridad Entidad empleadora Categoría profesional Fecha de inicio 1 Fundación de Investigación Sanitaria de **Gestor de Proyectos** 26/04/2013 les Illes Balears (FISIB) 2 Fundación de Investigación Sanitaria de 01/08/2012 Gestor de Proyectos les Illes Balears (FISIB) 3 Fundación Mateu Orfila Gestor de Proyectos 21/05/2012 4 Servei de Salut de les Illes Balears **Técnico Titulado Superior** 13/10/2009 5 Instituto de Gestión Técnica de la Calidad Responsable de Unidad 16/09/2003 (IGETEC) 1 Entidad empleadora: Fundación de Investigación Tipo de entidad: Fundación Sanitaria de les Illes Balears (FISIB) Departamento: Unidad de Gestión Proyectos Competitivos, Fundación de Investigación Sanitaria de las Illes Balears (FISIB) Categoría profesional: Gestor de Proyectos Fecha de inicio: 26/04/2013 Duración: 8 meses - 5 días **FECYT** 

 $\overline{c}$ 

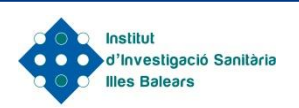

### **CVN en el IdISBa**

- **Desde junio 2014, la Fundación se encuentra entre las instituciones certificadas en el servicio de exportación a CVN por la FECYT.**
- **Los investigadores del IdISBa pueden generar su currículum vítae en formato CVN y CVA directamente desde el Portal Investigador: INTRANET [\(www.idisba.es\)](http://www.idispa.es/).**

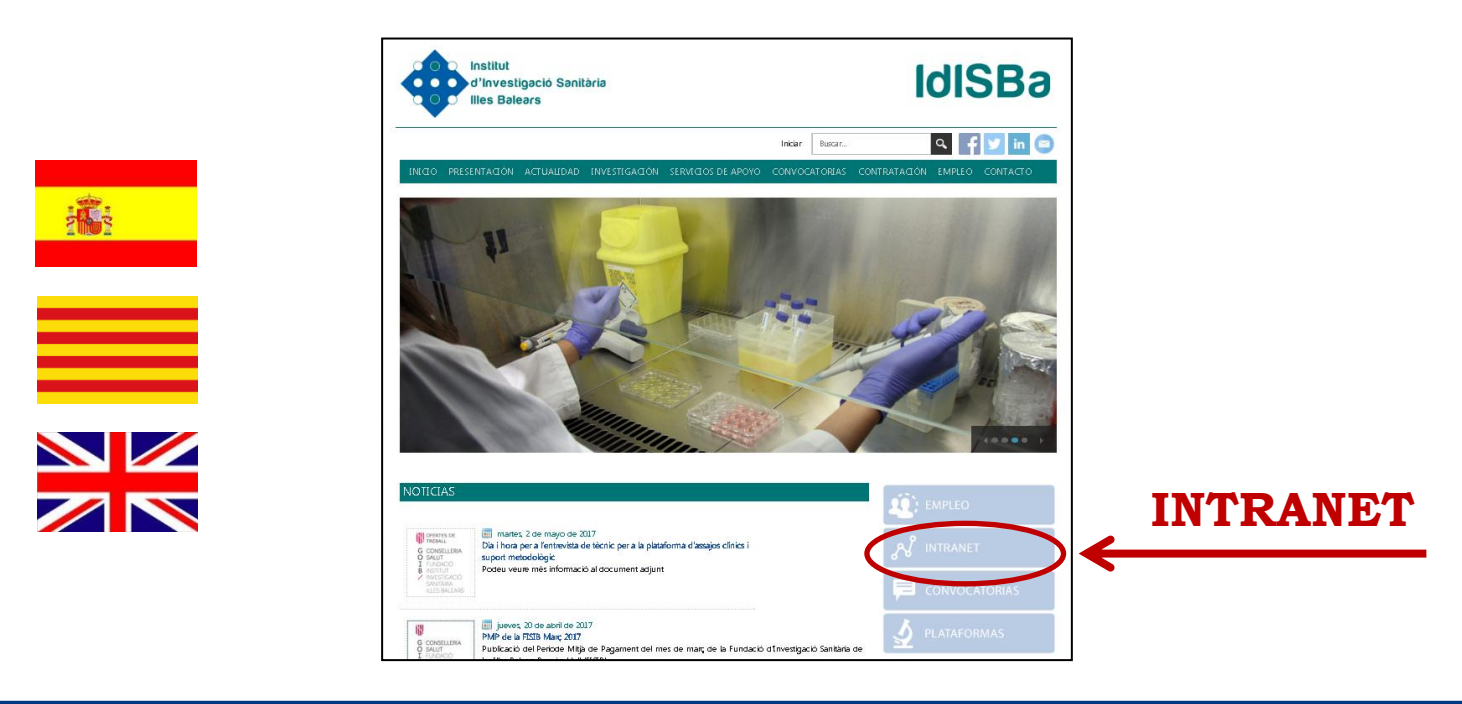

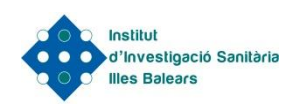

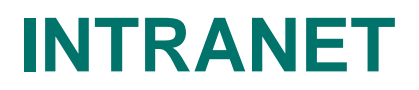

www.idisba.es

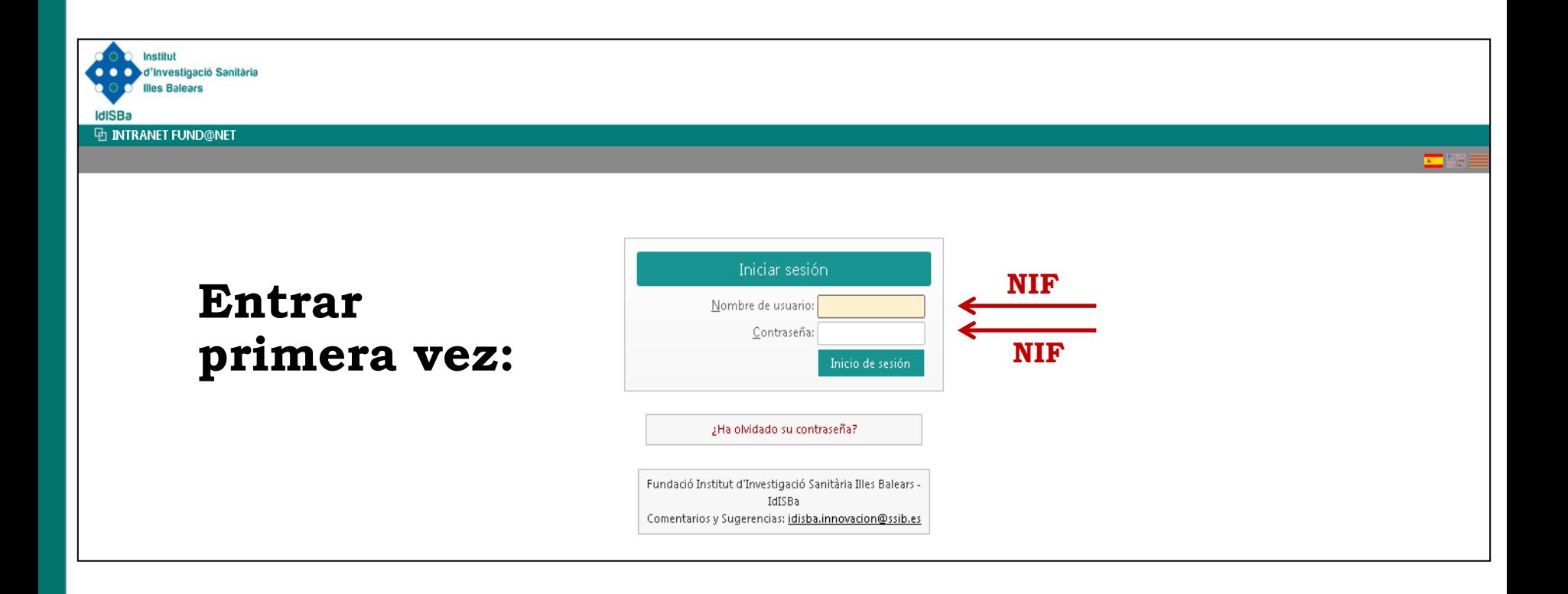

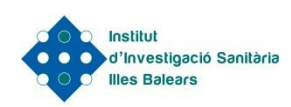

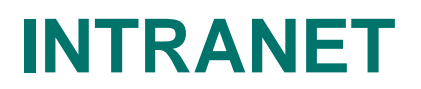

#### www.idisba.es

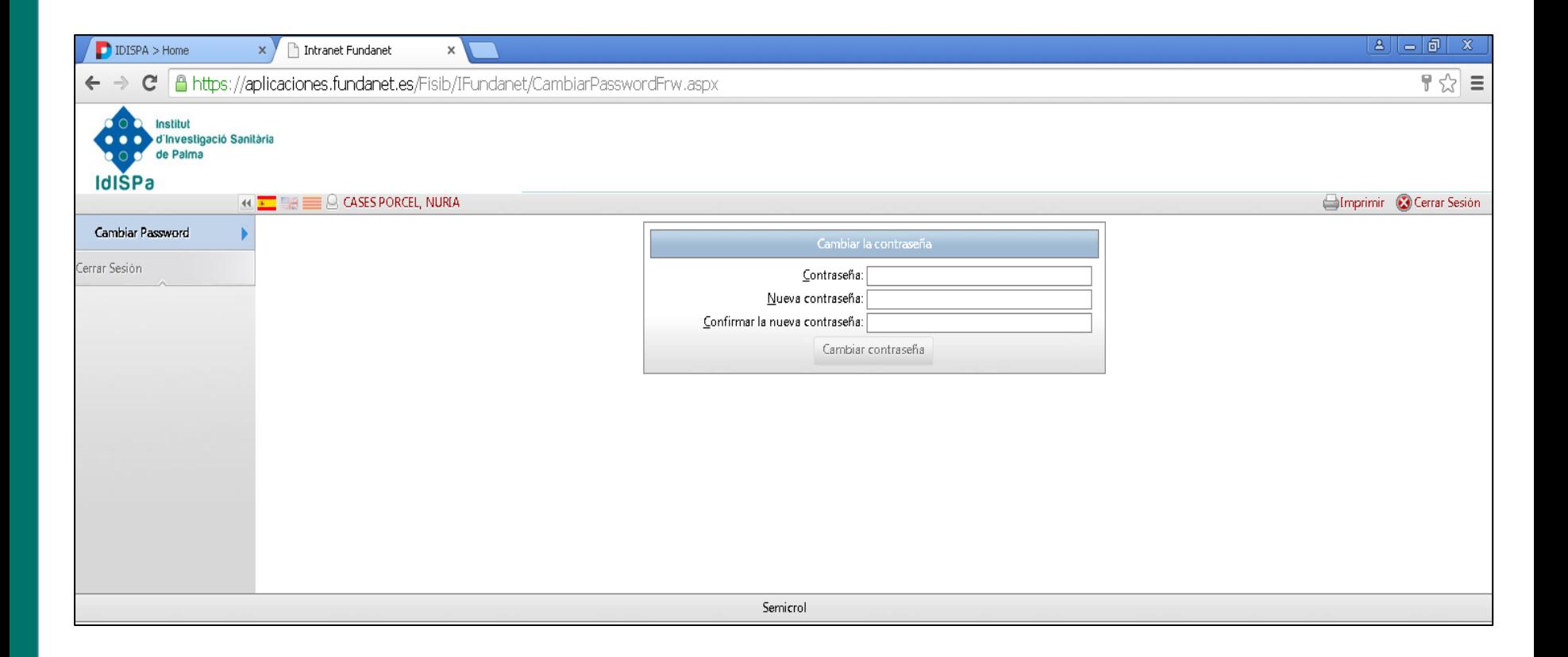

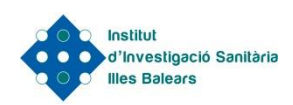

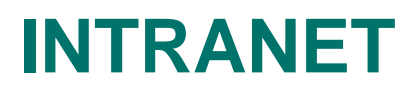

#### www.idisba.es

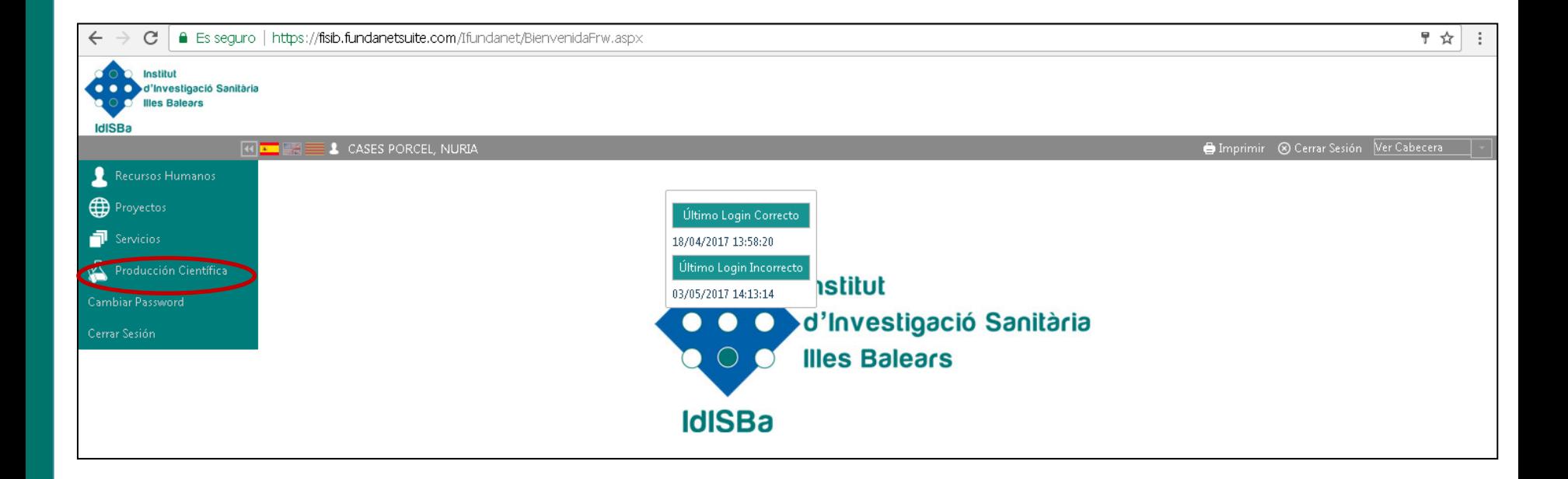

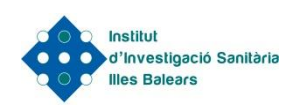

### **Generar CVN**

- **La generación efectiva se realiza a través de un servicio web proporcionado por la FECYT.**
- **Para comprobar que el CVN está certificado correctamente, hay que acceder al PDF y verificar que aparezca el correo de CVN en la firma, lo que significa que el CV ha pasado por los servidores de FECYT.**
- **Cualquier actualización del currículum deberá hacerse modificando los datos en INTRANET y regenerando el CVN de nuevo.**

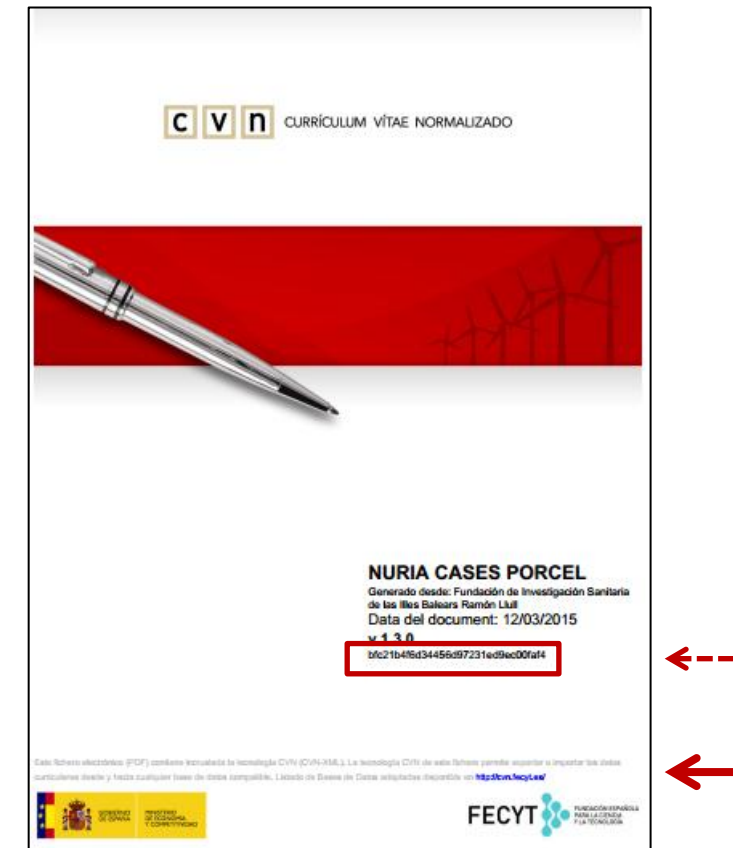

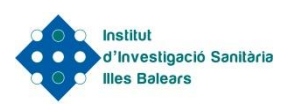

## **Currículum Vitae Abreviado (CVA)**

- **El CVA tiene unas estrictas restricciones:**
	- **- número máximo 4 páginas**
	- **- límite de caracteres en algunos apartados**
	- **- tipo y tamaño de letra, márgenes, etc.**
- **Incumplir alguna de estas limitaciones puede suponer la no aceptación del CVA.**

**Para editar su CVA necesita cumplimentar o tener cumplimentados aquellos apartados de CVN que considere oportunos reflejar en su currículo abreviado y que sean requeridos en la convocatoria a la que lo vaya a presentar**

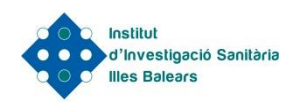

• **Los apartados que hay que rellenar para cumplimentar un CVA dentro de un CVN son:**

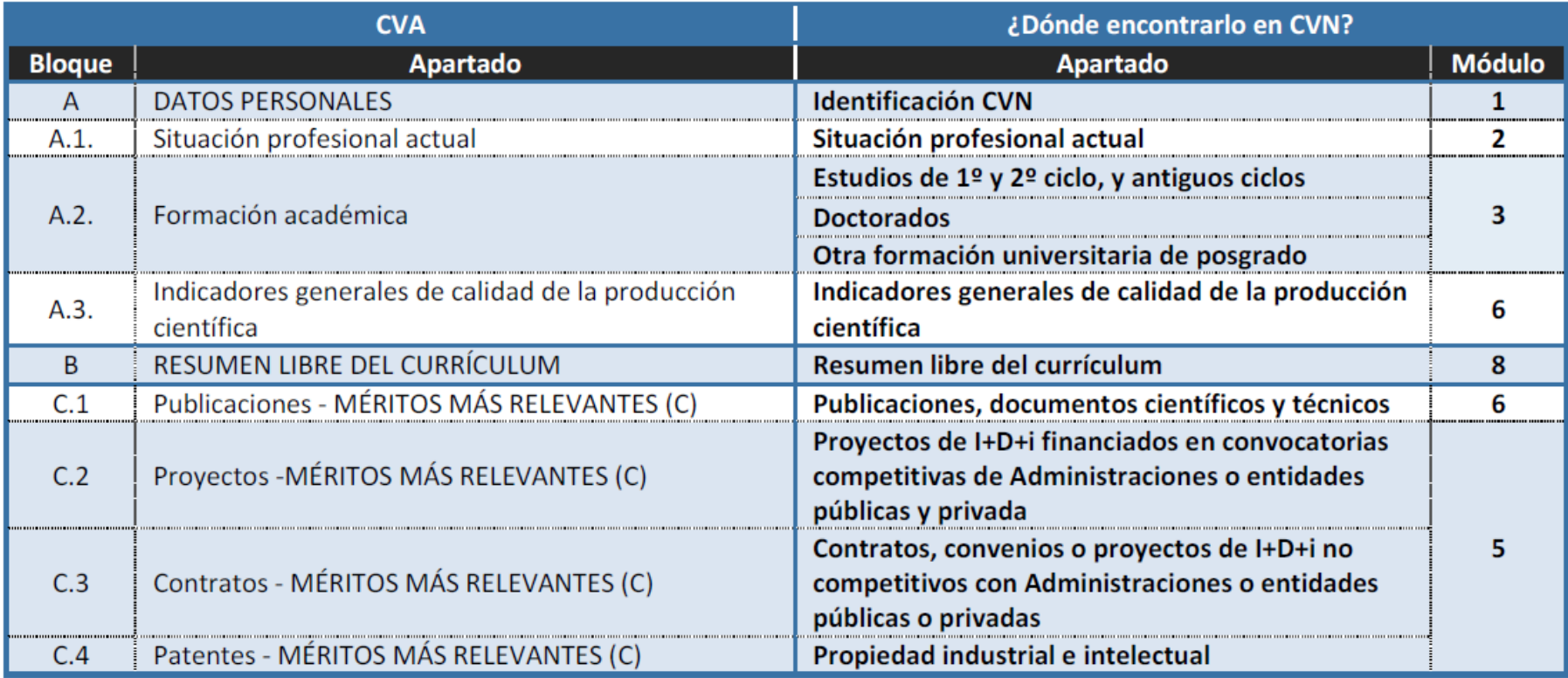

**"Otros" MÉRITOS MÁS RELEVANTES** pueden ser consignados a través del apartado **B. RESUMEN LIBRE DEL CURRÍCULUM**.

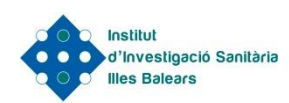

#### **Generar CVA**

- **La generación efectiva se realiza a través de un servicio web proporcionado por la FECYT, al igual que el CVN.**
- **Cualquier actualización del currículum deberá hacerse modificando los datos en INTRANET y regenerando el CVA de nuevo hasta ajustarlo a 4 páginas.**

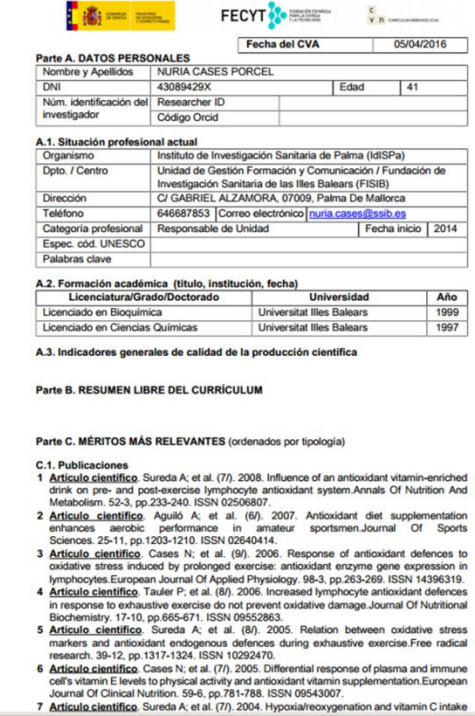

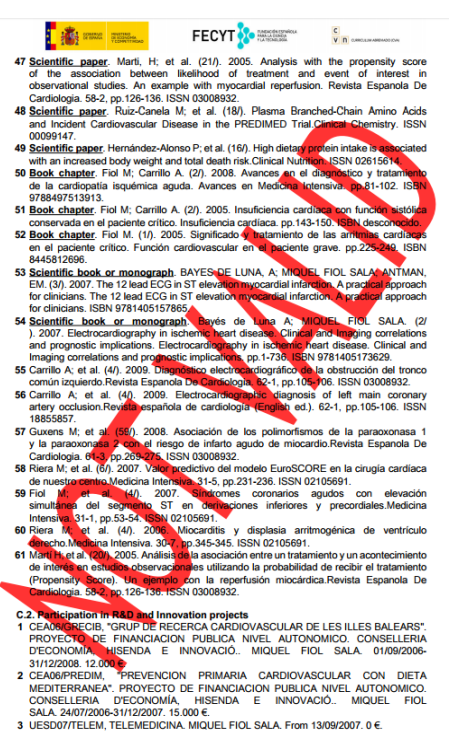

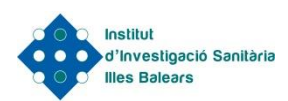

### Elementos recomendables CVA - PI AES 2017

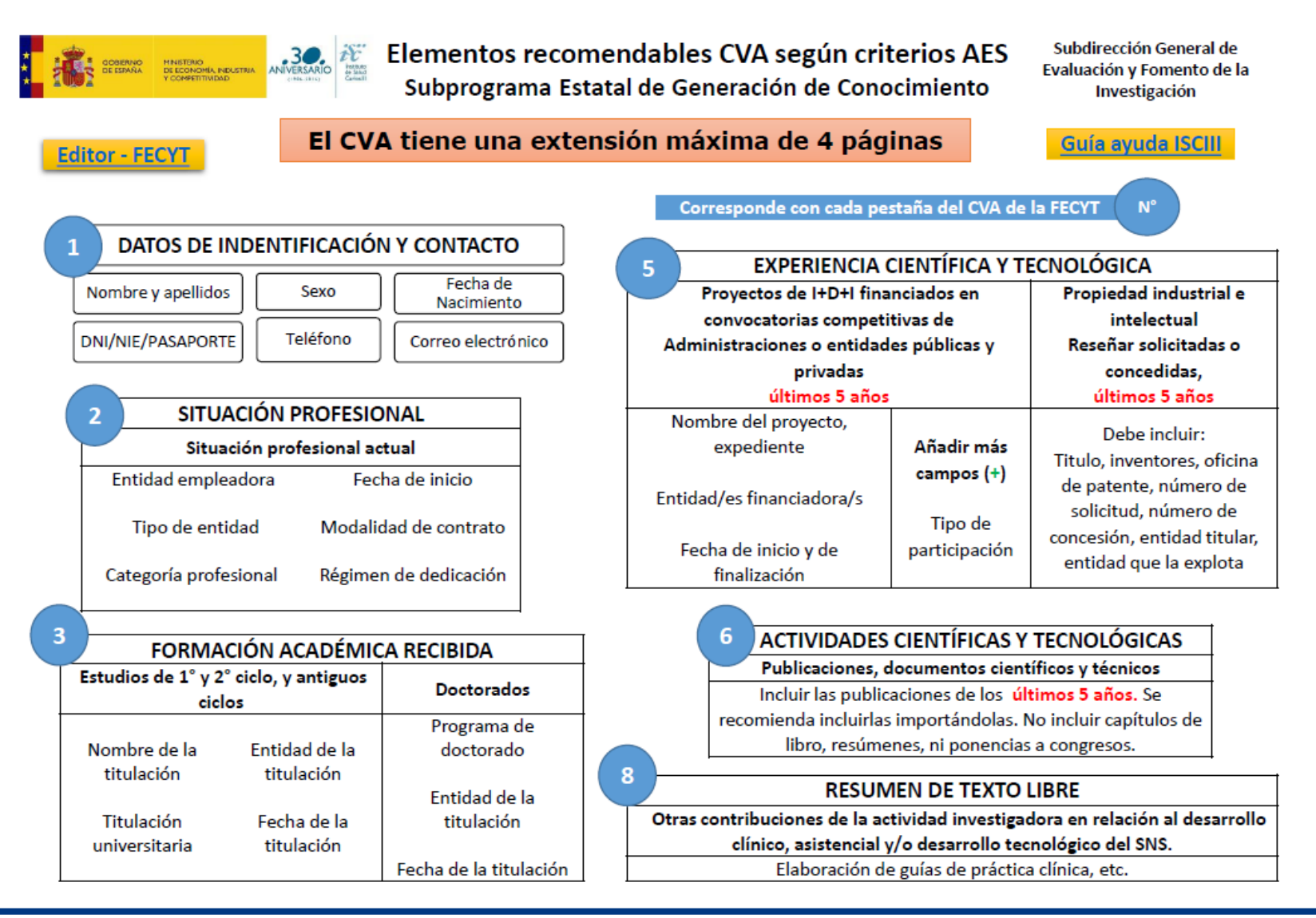

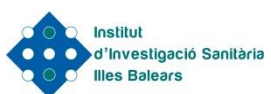

### **Criterios evaluación contratos PFIS**

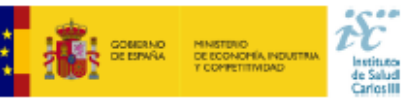

CRITERIOS DE EVALUACIÓN CONTRATOS PREDOCTORALES DE FORMACIÓN EN INVESTIGACIÓN CONVOCATORIA 2017

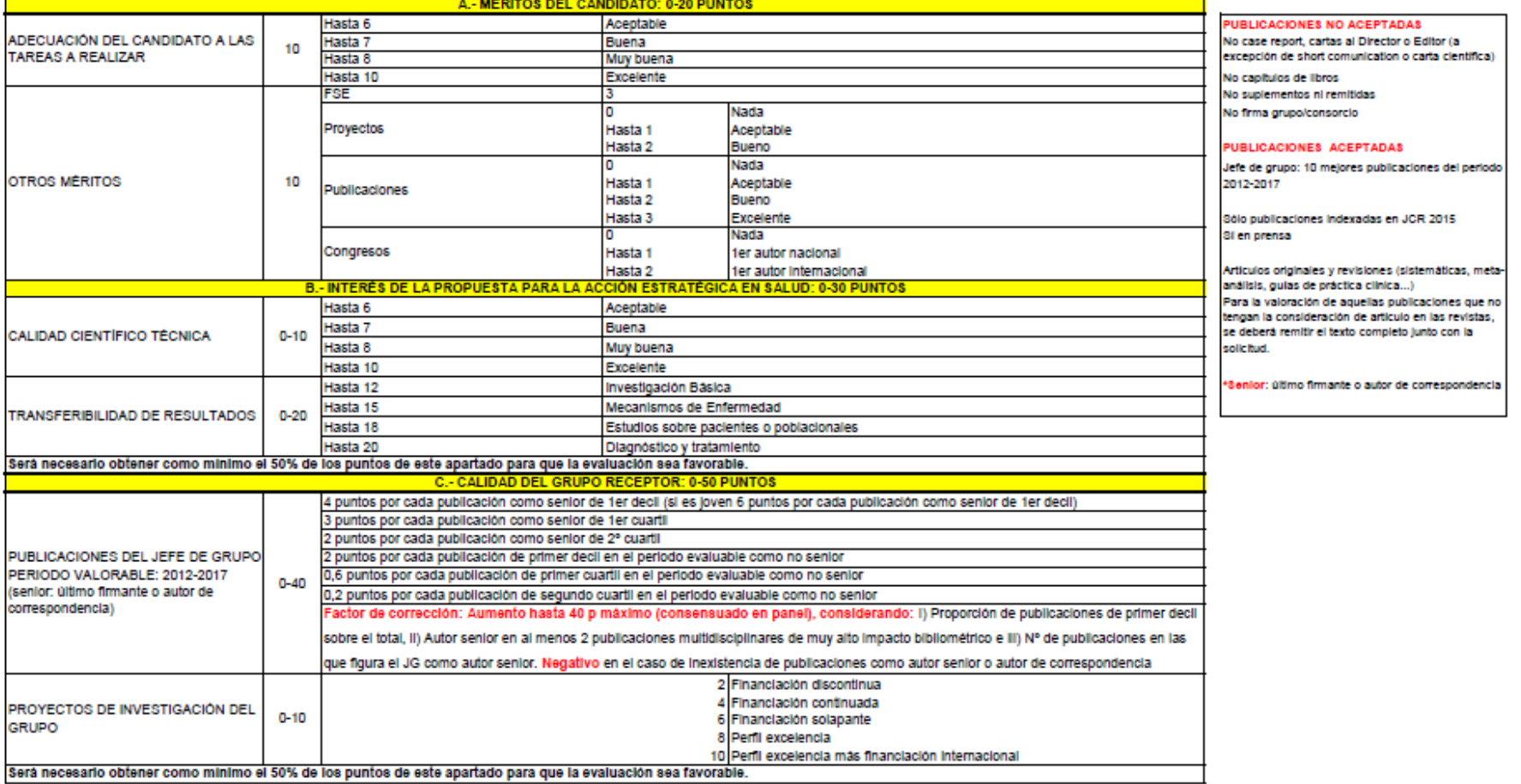

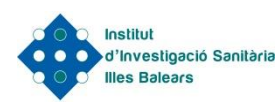

### Criterios evaluación contratos intensificación

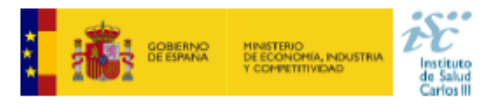

#### CRITERIOS DE EVALUACIÓN CONTRATOS DE INTENSIFICACIÓN, CONVOCATORIA 2017

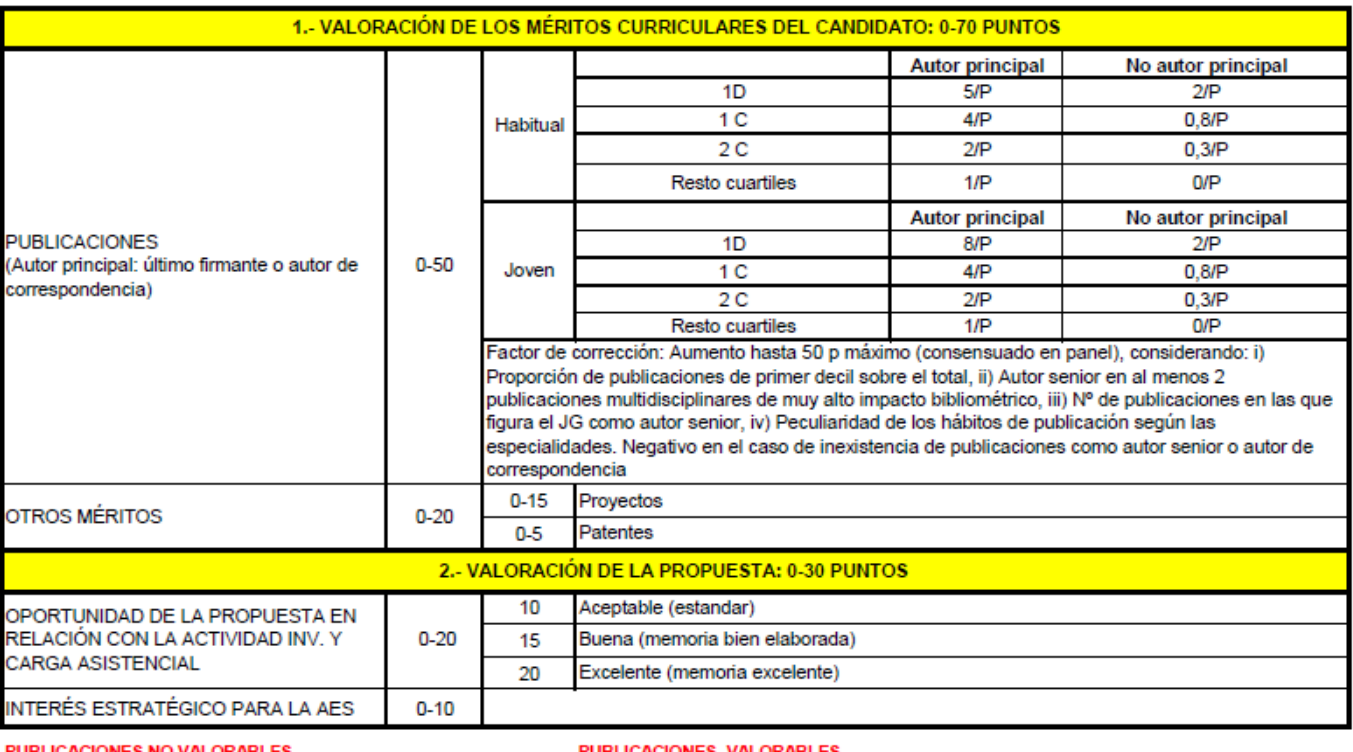

#### CACIONES NO VALORA

No case reports, cartas al Director o Editor (a excepción de short comunication o carta científica)

No capítulos de libros

No suplementos ni remitidas

No firma de grupo/consorcio

#### ACIONES VALORAI

Años 2012-2017 (10 mejores publicaciones) Sólo publicaciones indexadas en JCR 2015 Artículos originales y revisiones (sistemáticas, meta-análisis, guías de práctica clínica...) Sí en prensa Para la valoración de aquellas publicaciones que no tengan la consideración de artículo en las revistas, se deberá remitir el texto completo junto con la solicitud.

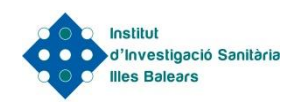

### **Criterios evaluación contratos Juan Rodés**

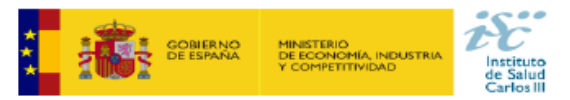

CRITERIOS DE EVALUACIÓN CONTRATOS JUAN RODÉS, CONVOCATORIA 2017

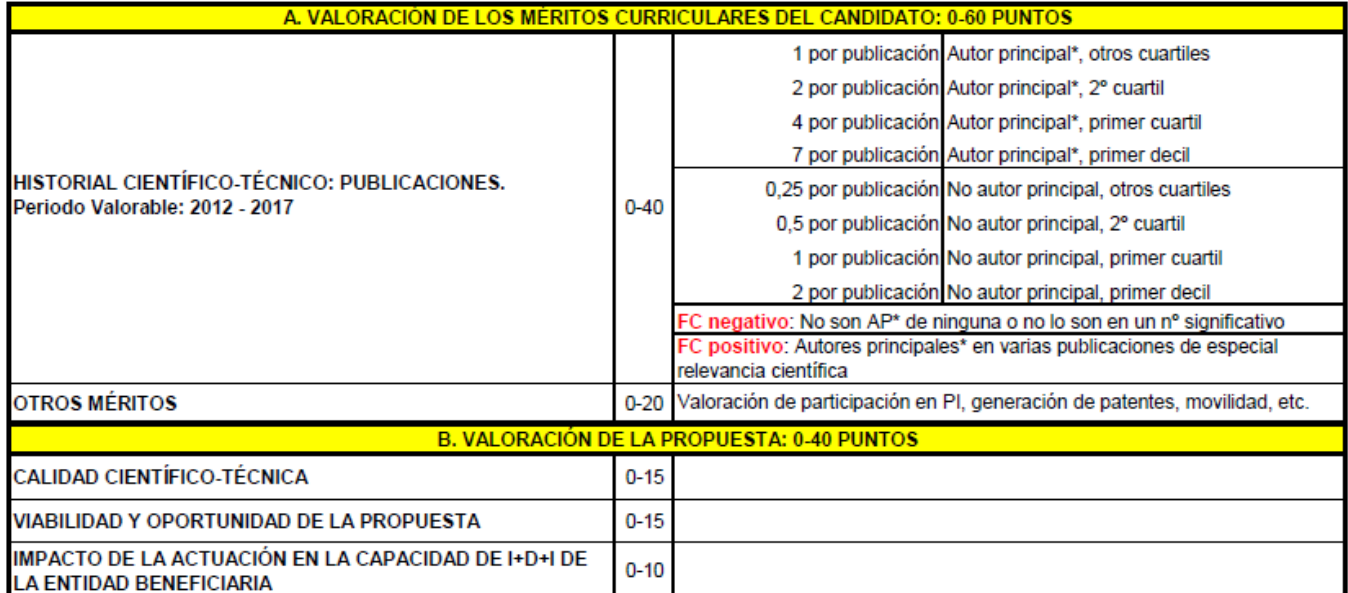

\*Autor principal (AP): primer/último firmante o autor de correspondencia

#### **PUBLICACIONES**

No contabilizan No case reports, cartas al Director o Editor (a excepción de short comunication o carta científica)

No capítulos de libros

No suplementos ni remitidas No firma de grupo/consorcio

#### Contabilizan

Publicaciones del periodo 2012 - 2017 Sólo publicaciones indexadas en JCR 2015

Artículos originales y revisiones (sistemáticas, meta-análisis, guías de práctica clínica...)

Sí en prensa

Para la valoración de aquellas publicaciones que no tengan la consideración de artículo en las revistas, se deberá remitir el texto completo junto con la solicitud.

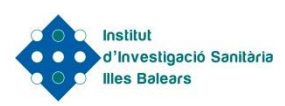

## **Criterios evaluación movilidad M-BAE**

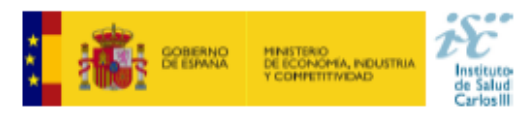

CRITERIOS DE EVALUACIÓN MOVILIDAD (M-BAE), CONVOCATORIA 2017

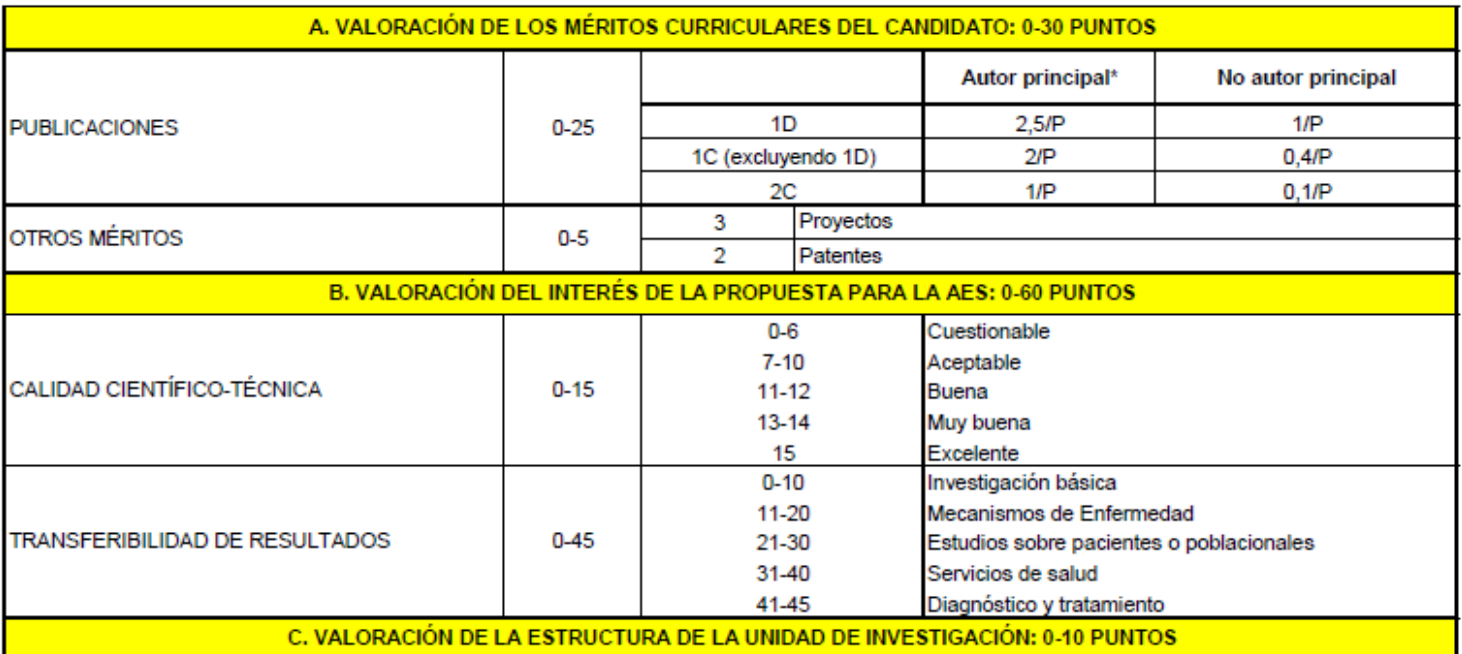

\*Autor principal (AP): primer/último firmante o autor de correspondencia

#### **PUBLICACIONES**

#### No contabilizan

No case reports, cartas al Director o Editor (a excepción de short comunication o carta científica)

No capítulos de libros

No suplementos ni remitidas

No firma de grupo/consorcio

#### Contabilizan

10 mejores publicaciones del periodo 2012-2017 Sólo publicaciones indexadas en JCR 2015 Artículos originales y revisiones (sistemáticas, meta-análisis, guías de práctica clínica...) Sí en prensa Para la valoración de aquellas publicaciones que no tengan la consideración de artículo en las revistas, se deberá remitir el texto completo junto con la solicitud.

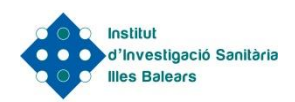

# **Criterios evaluación Miguel Servet Tipo I**

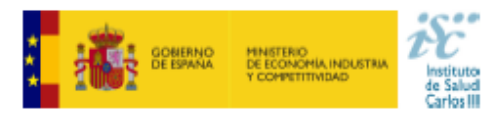

#### MIGUEL SERVET TIPO I EVALUATION SCORES 2017

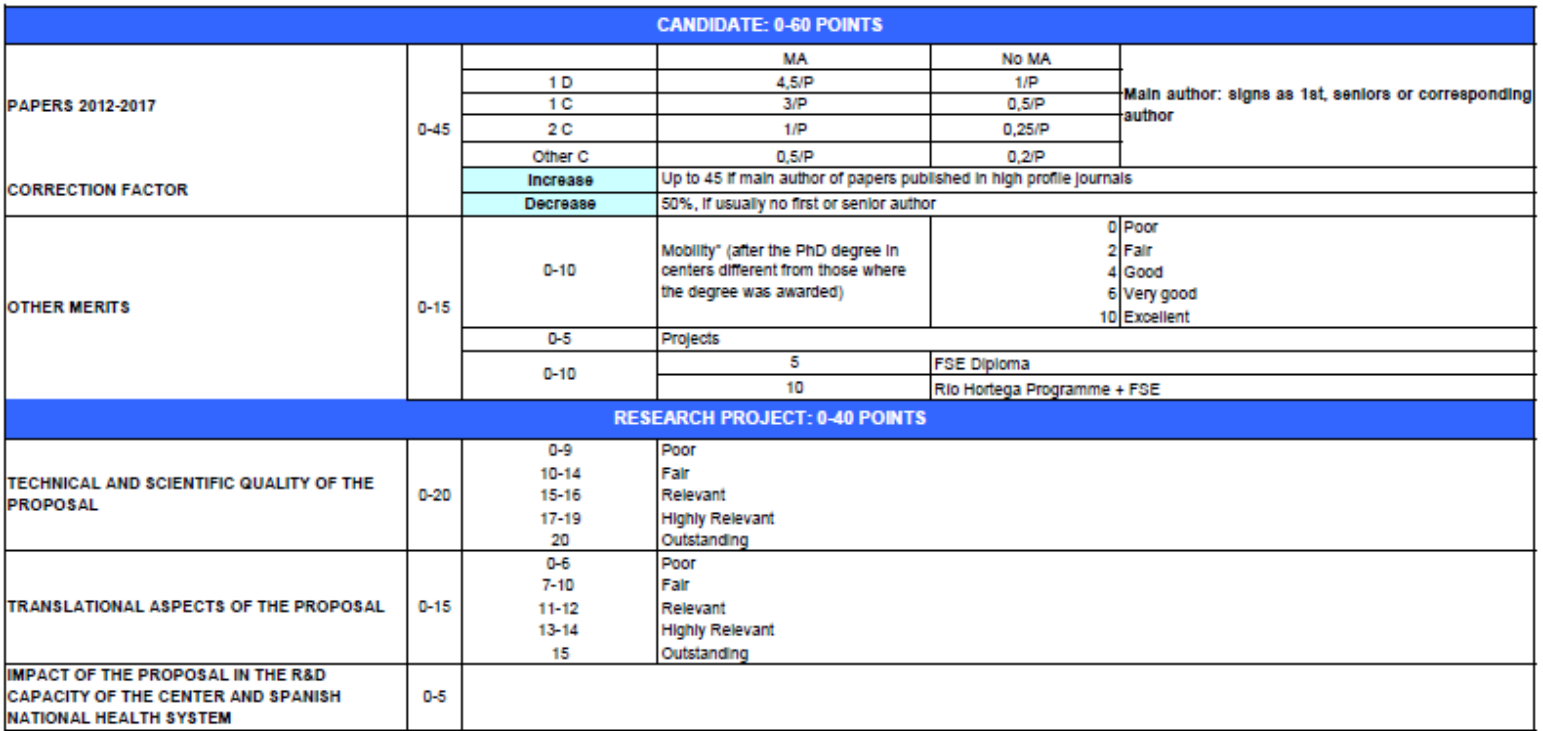

\* International mobility. National mobility should be between Autonomous Communities in order to be evaluated

Long stays without scientific production will not be excellent

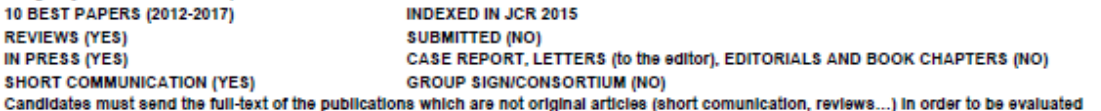

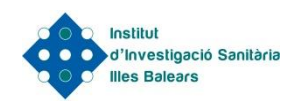

# **Criterios evaluación Miguel Servet Tipo II**

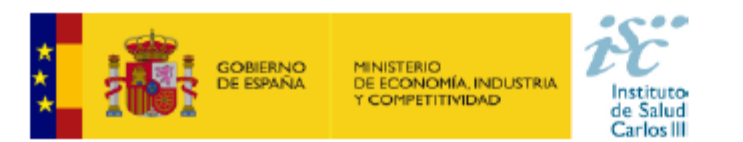

#### CRITERIOS EVALUACIÓN CONTRATOS MIGUEL SERVET TIPO II. CONVOCATORIA 2017

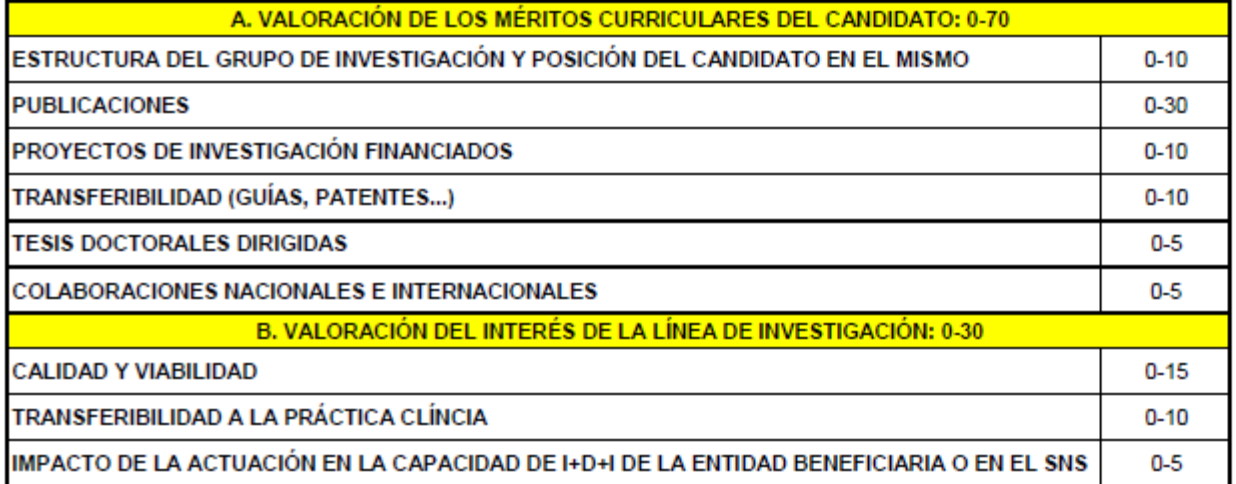

#### **PUBLICACIONES**

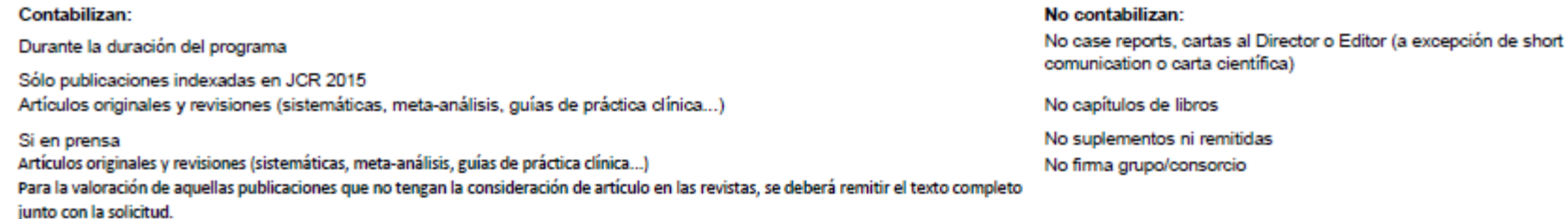

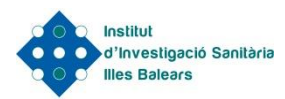

### **Criterios evaluación Río Hortega**

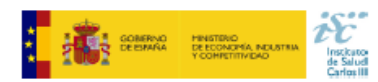

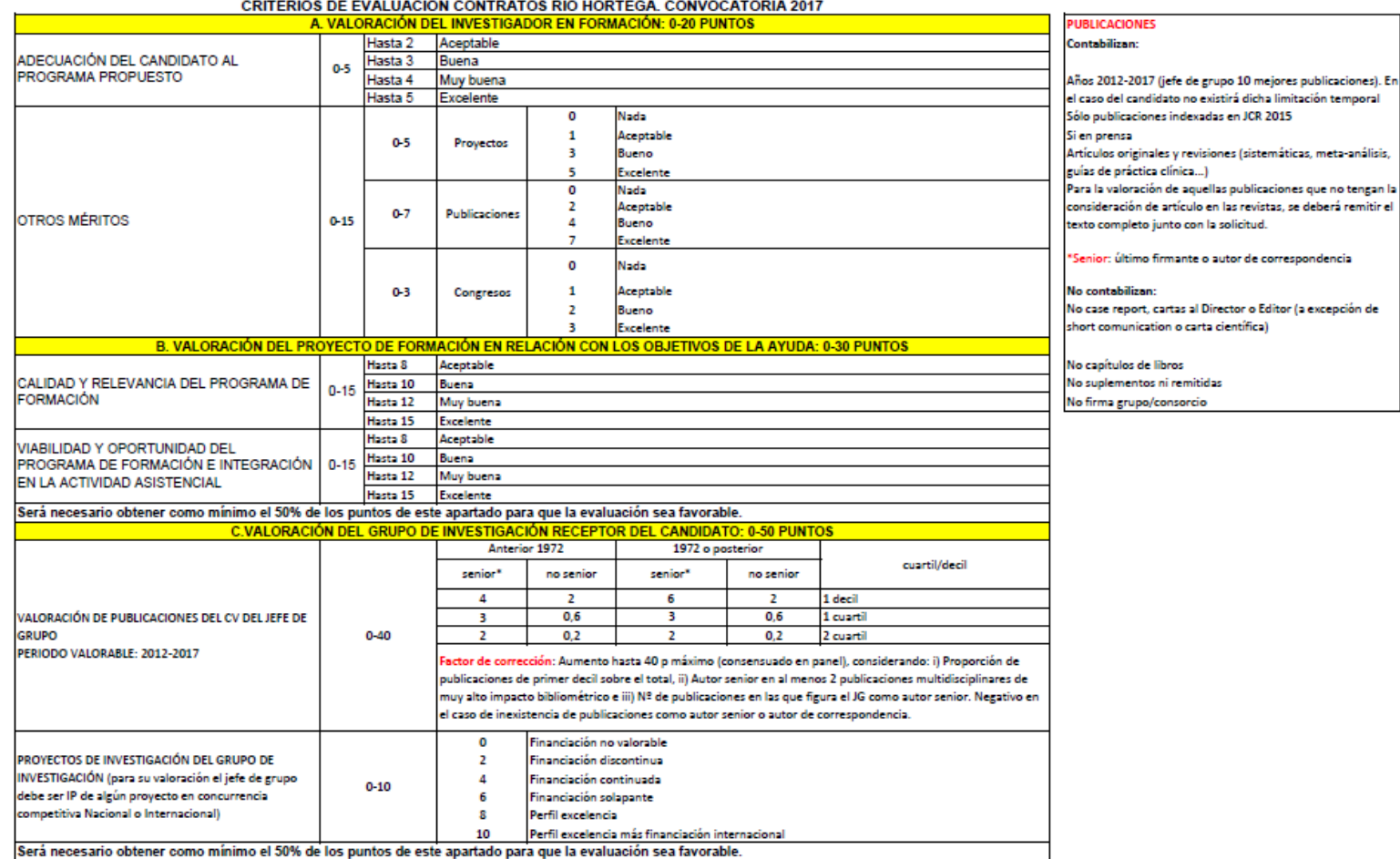

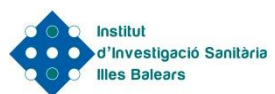

### **Criterios evaluación Sara Borrell**

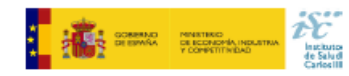

CRITERIOS DE EVALUACIÓN CONTRATOS SARA BORRELL. CONVOCATORIA 2017

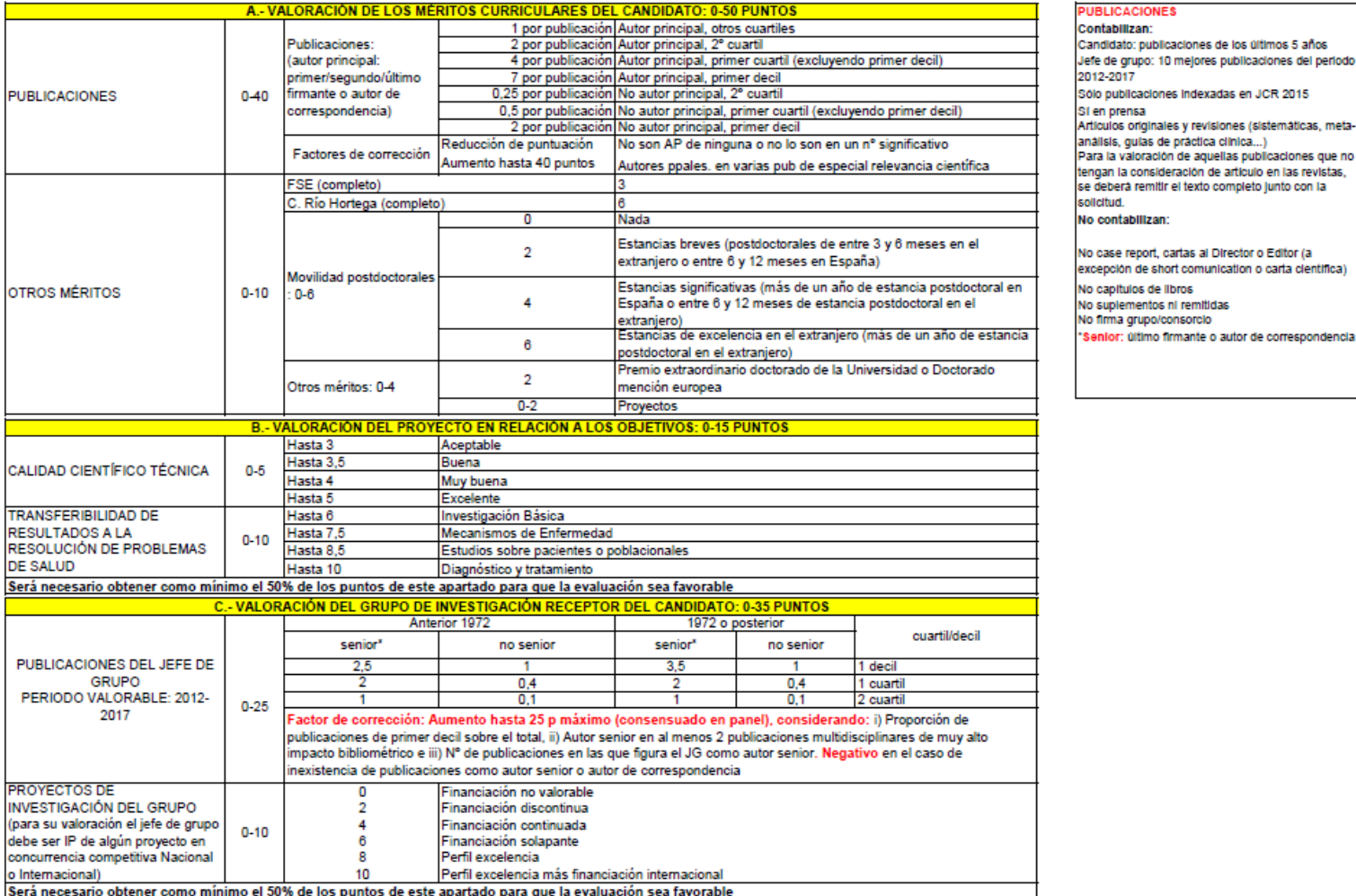

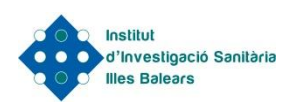

### **Muchas gracias**

**Nuria Cases Porcel Responsable Unidad Formación y Comunicación Tel: 871205234 (ext. 66314) nuria.cases@ssib.es**